## **5. ДОСТУП К ЭЛЕКТРОННЫМ ПОРТФОЛИО ОБУЧАЮЩИХСЯ.**

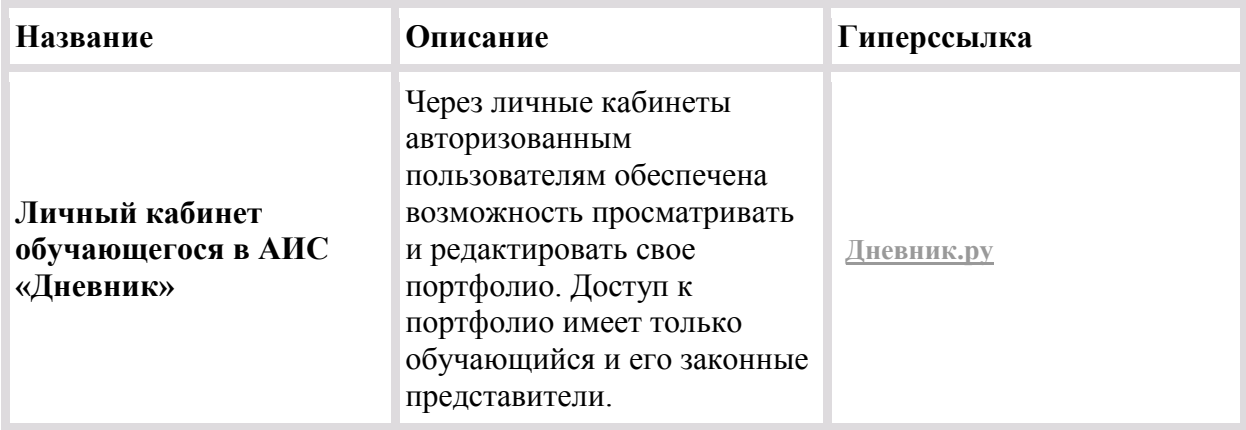